## Week of April 6

- 1. Mediation: What it is
- 2. Mediation: What it's good for
- 3. Mediation: How to do it
- 4. Mediation: An example

Baron, R. M., & Kenny, D. A. (1986). The moderator-mediator variable distinction in social psychological research: Conceptual, strategic, and statistical considerations. *Journal of Personality and Social psychology, 51,* 1173-1182.

# Mediation: What It Is

 Mediation occurs when some or all of an effect is transmitted by way of a third variable—the mediator or intervening variable

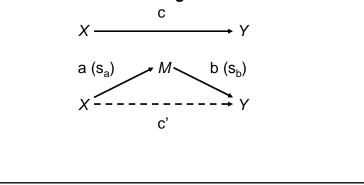

#### **Direct and Indirect Effects**

- The part of the effect that passes through the mediator is the indirect effect of X on Y (i.e., a \* b)
- The part of the effect that does not pass through the mediator is the **direct effect** of X on Y (i.e., c')
- Together, the indirect and direct effect equal the total effect of X on Y (i.e., c = ab + c')

### Mediation: What It's Good For

- Most commonly, a mediator is proposed as a specific mechanism by which X affects Y
  - Example: A study has its participants interact with a previously unknown partner for 5 minutes. Afterwards, their partners rate how much they enjoyed the interaction. Partners of extraverts enjoyed the interaction more than did partners of introverts. Why?

#### Mediation: How To Do It (Baron & Kenny, 1986)

- 1. Establish that *X* is related to *Y* (i.e., establish that there's a relationship to mediate)
  - Regress Y on X (to get c)
- 2. Establish that X is related to M
  - Regress M on X (to get a and  $s_a$ )
- 3. Establish that *M* is related to *Y* 
  - Regress Y on M
- 4. Establish that there is an indirect effect of *X* on *Y* transmitted through *M* 
  - Simultaneously regress Y on X and M (to get b, s<sub>b</sub>, and c'), then use a, s<sub>a</sub>, b, and s<sub>b</sub> to conduct a test of the indirect effect

# The Sobel Test

- The Sobel test (Sobel, 1982) is the most commonly-reported test of an indirect effect
- Kris Preacher's website includes a Sobel test calculator, as well as a discussion of some alternatives to the Sobel test: <u>http://www.unc.edu/~preacher/sobel/sobel.htm</u>

#### Exercise

http://psych205.50webs.com/presentations/data\_060406.sav

- Working with a partner, follow Baron and Kenny's four steps to determine whether friendly behavior mediates the effect of Extraversion on partners' enjoyment of the interaction. Be sure to...
  - Summarize the direct and indirect effects in a path diagram (like on slide #2)
  - Conduct a formal test of the indirect effect